### **TUGAS AKHIR**

## **RANCANG BANGUN SISTEM INFORMASI PEMBERIAN KREDIT DENGAN METODE NAIVE BAYES PADA PINJAMAN MULTIGUNA**

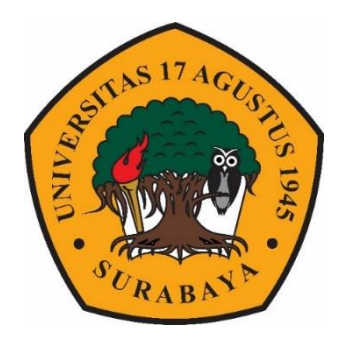

#### **Oleh :**

**Rachmad Maulana Julianto**

**1461600155**

**PROGRAM STUDI INFORMATIKA FAKULTAS TEKNIK UNIVERSITAS 17 AGUSTUS 1945 SURABAYA 2020**

## TUGAS AKHIR

## RANCANG BANGUN SISTEM INFORMASI PEMBERIAN KREDIT DENGAN METODE NAIVE BAYES PADA PINJAMAN MULTIGUNA

Diajukan sebagai salah satu syarat untuk memperoleh gelar Sarjana Komputer di Program Studi Informatika

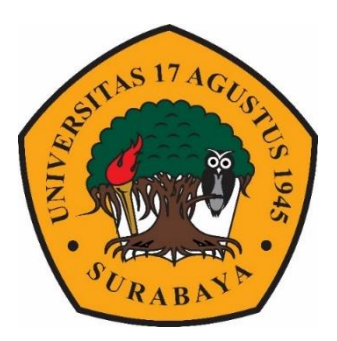

Oleh :

Rachmad Maulana Julianto

1461600155

### PROGRAM STUDI INFORMATIKA

### FAKULTAS TEKNIK

UNIVERSITAS 17 AGUSTUS 1945 SURABAYA

2020

### FINAL PROJECT

## DESIGN AND DEVELOPMENT OF CREDIT INFORMATION SYSTEM USING NAIVE BAYES METHOD ON MULTIPURPOSE LOANS

Prepared as partial fulfilment of the requiment for the degree of Sarjana Komputer at Informatics Deparment

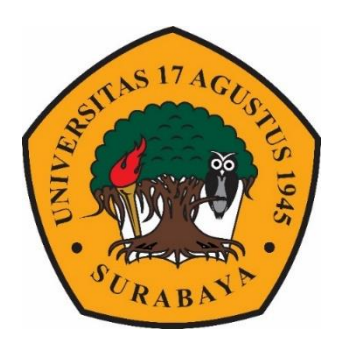

 $By:$ 

Rachmad Maulana Julianto

1461600155

### INFORMATICS DEPARMENT

### FACULTY OF ENGINEERING

UNIVERSITAS 17 AGUSTUS 1945 SURABAYA

2020

UNIVERSITAS **17 AGUSTUS 1945** URABAYA  $\mathbf{C}$ 

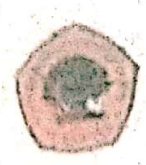

**BADAN PERPUSTAKAAN JL. SEMOLOWARU 45 SURABAYA** TLP. 031 593 1800 (EX 311) Since EMAIL: PERPUS@UNTAG-SBY.AC.ID.

### LEMBAR PERNYATAAN PERSETUJUAN PUBLIKASI KARYA ILMIAH UNTUK KEPENTINGAN AKADEMIS

Sebagai sivitas akademik Universitas 17 Agustus 1945 Surabaya, Saya. yang bertanda tangan di bawah ini:

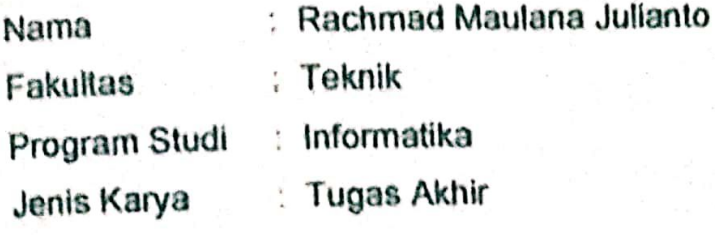

Demi perkembangan ilmu pengetahuan, saya meyetujui untuk memberikan kepada Badan Perpustakaan Universitas 17 Agustus 1945 Surabaya Hak Bebas Royalti Nonekslusif (Nonexclusive Royalty-Free Right), atas karya saya yang berjudul:

# Rancang Bangun Sistem Informasi Pemberian Kredit Dengan Metode Naive Bayes Pada Pinjaman Multiguna

Dengan Hak Bebas Royalti Nonekslusif (Nonexclusive Royalty-Free Right), Badan Perpustakaan Universitas 17 Agustus 1945 Surabaya berhak menyimpan, mengalihkan media atau memformatkan, mengolah dalam bentuk pangkalan data (database), merawat, mempublikasikan karya ilmiah saya selama tetap tercantum.

: Universitas 17 Agustus 1945 Surabaya Dibuat di Pada Tanggal : 8 Juli 2020

Yang Menyatakan **TRAI** AHF49631493

(Rachmad Maulana Julianto)

# PROGRAM STUDI INFORMATIKA **FAKULTAS TEKNIK** UNIVERSITAS 17 AGUSTUS 1945 SURABAYA

# **LEMBAR PENGESAHAN TUGAS AKHIR**

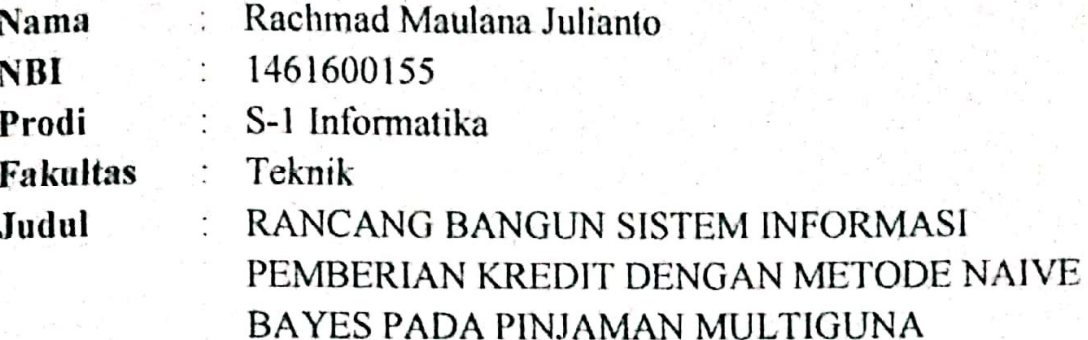

Mengetahui / Menyetujui **Doseh Pembimbing** 

Luvia Friska Narulita, S.ST., MT. NPP. 20460.15.0653

Dekan Fakultas Teknik Universitas 17 Agustus 1945 Surabaya

Ketua Program Studi Informatika Universitas 17 Agustus 1945 Surabaya

 $\sqrt{NER}$ MALIASTER N

Geri Kusnanto, S.Kom., MM Dr. Ir. H. Sajiyo M.Kes NPP. 20460.94.0401 NPP. 20410.90.0197

# PERNYATAAN KEASLIAN DAN PERSETUJUAN PUBLIKASI TUGAS AKHIR

Saya yang bertanda tangan di bawah ini

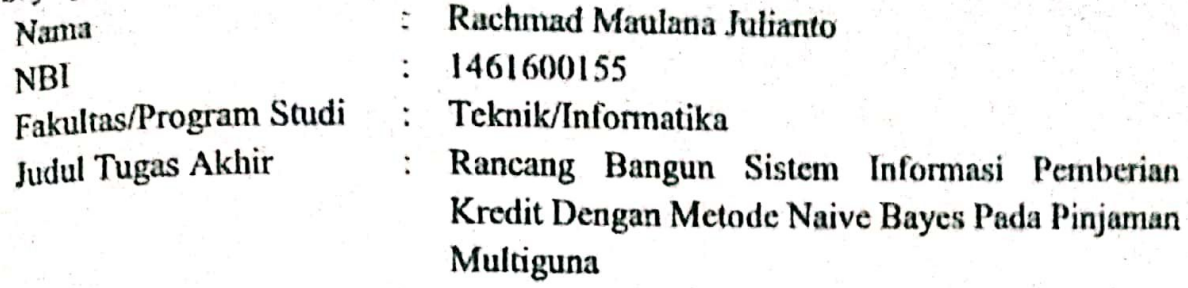

Menyatakan dengan sesungguhnya bahwa:

- Tugas Akhir dengan judul diatas bukan merupakan tiruan atau duplikasi dari  $\mathbf{1}$ . Tugas Akhir yang sudah dipublikasikan dan atau pernah dipakai untuk mendapatkan gelar Sarjana Teknik di lingkungan Universitas 17 Agustus 1945 Surabaya maupun di Perguruan Tinggi atau Instansi manapun, kecuali bagian yang sumber informasinya dicantumkan sebagaimanan mestinya.
- Tugas Akhir dengan judul diatas bukan merupakan plagiarisme, pencurian hasil  $2.$ karya milik orang lain, hasil kerja non - material, ataupun segala kemungkinan lain yang pada hakekatnya bukan merupakan karya tulis tugas akhir saya secara orisinil dan otentik.
- Demi pengembangan ilmu pengetahuan, saya memberikan hak atas Tugas Akhir  $\overline{3}$ . ini kepada Universitas 17 Agustus 1945 Surabaya untuk menyimpan, mengalihmedia/formatkan, mengelola dalam bentuk pangkalan data (database), merawat, dan mempublikasikan tugas akhir saya selama tetap mencantumkan nama saya sebagai penulis/pencipta dan sebagai pemilik Hak Cipta.
- Pernyataan ini saya buat dengan kesadaran sendiri dan tidak atas tekanan ataupun 4. paksaan dari pihak maupun demi menegakan integritas akademik di institusi ini dan bila kemudian hari diduga kuat ada ketidaksesuaian antara fakta dengan kenyataan ini, saya bersedia diproses oleh tim Fakultas yang dibentuk untuk pembatalan berupa terberat sanksi dengan verifikasi. melakukan kelulusan/kesarjanaan.

iil

Surahava, 29 Mei 2020 HF469023709 Rachmad Maulana Julianto

1461600155

### **KATA PENGANTAR**

Puji syukur kepada Allah Yang Maha Esa dan Yang Maha Kuasa yang senantiasa melimpahkan Rahmat dan HidayahNya sehingga penulis dapat menyelesaikan Tugas Akhir yang berjudul "RANCANG BANGUN SISTEM INFORMASI PEMBERIAN KREDIT DENGAN METODE NAIVE BAYES PADA PINJAMAN MULTIGUNA" sebagai salah satu persyaratan untuk menyelesaikan studi di Universitas 17 Agustus 1945 Surabaya dan mendapatkan gelar Sarjana. Penulis menyadari bahwa tanpa bantuan Allah dan orang tua serta do'a dari berbagai pihak dari masa perkuliahan sampai pada penyusunan tugas akhir ini, sangatlah sulit bagi penulis untuk menyelesaikan dengan baik.

Selain itu penulis ingin menyampaikan terima kasih yang mendalam kepada pihak-pihak berikut:

- 1. Keluarga tercinta, Bapak dan Ibu sebagai orang tua dan juga kakak, yang selalu mendoakan, memotivasi, memperhatikan dan melengkapkan segala keperluan penulis hingga terselesaikannya Tugas Akhir ini.
- 2. Ibu Dosen Pembimbing, selaku dosen pembimbing yang telah memberikan petunjuk, pengarahan, semangat serta bimbingan dari awal pembuatan sistem.
- 3. Bapak Dosen Wali yang telah membimbing dan mengarahkan saya selama studi di Untag Surabaya ini.
- 4. Bapak dan Ibu dosen jurusan Teknik Informatika Untag Surabaya, terima kasih banyak atas segala ilmu yang diberikan kepada kami saat menempuh ilmu di bangku perkuliahan.
- 5. Teman-teman satu angkatan dan satu perjuangan yang telah melewati proses Tugas Akhir bersama. Mulai dari briefing bersama, bimbingan bersama, makan bersama, sedih bersama, dan senang bersama.
- 6. Dan kepada pihak-pihak lain yang telah begitu banyak membantu namun tidak dapat disebutkan satu persatu.

Semua pihak yang telah membantu terselesainya skripsi ini, semoga Allah SWT senantiasa memberikan perlindungan dan balasan atas segala hal baik yang dikerjakan.

#### **ABSTRAK**

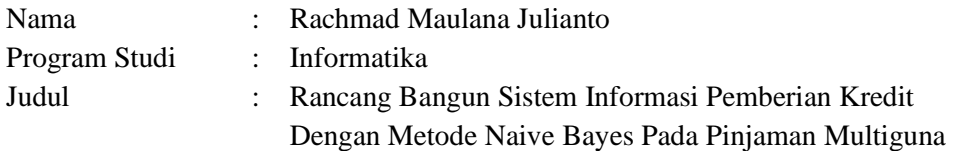

Pemberian kredit adalah suatu kegiatan rutin beresiko yang dilakukan oleh lembaga keuangan bank maupun non bank. Salah satu resiko yang dihadapi adalah kredit macet. Kredit macet disebabkan oleh 2 hal yaitu pihak internal dan eksternal. Penyebab kredit macet dari pihak internal terjadi karena analis kredit kurang cermat dalam menganalisa proses pemberian kredit. Sebagai bentuk pencegahan kondisi tersebut diperlukan adanya prediksi yang akurat terhadap keputusan dimasa mendatang berdasarkan data-data nasabah masa lampau dan juga metode analisa yang tepat untuk menganalisa kepribadian setiap nasabah. Adapun metode yang dapat digunakan untuk prediksi seleksi kredit adalah menggunakan Algoritma *Naive Bayes*. Sehingga pada penelitian ini dibuatlah rancang bangun sistem informasi pemberian kredit dengan metode *Naive Bayes* pada pinjaman multiguna.

Dalam membangun suatu sistem informasi ada beberapa tahap yang dilalui. Tahap pertama adalah pengumpulan data berupa studi literatur dan wawancara pada pihak lembaga keuangan. Tahap kedua adalah pengolahan data, yakni mengolah data riwayat nasabah yang selanjutnya dimasukkan kedalam sistem. Tahap ketiga adalah analisa data kredit menggunakan metode *Naive Bayes*. Tahap keempat adalah perancangan sistem dan tahap kelima adalah implementasi sistem serta tingkat keakuratan sistem informasi. Dalam penelitan ini, penulis menghasilkan suatu sistem informasi yang dapat memberi kemudahan analisis kredit dalam mengambil keputusan pemberian kredit.

**Kata Kunci** : Pemberian Kredit, Pinjaman Multiguna, Metode *Naive Bayes*

#### **ABSTRACT**

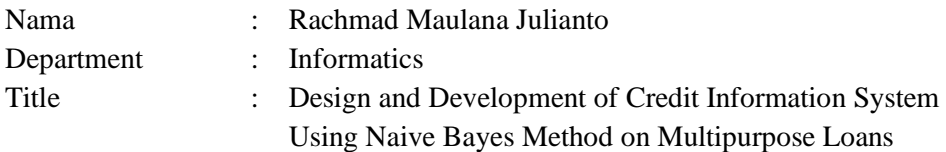

Giving a loan funds is a risk activity carried out by bank and non-bank financial institutions. One of risk is bad credit. Bad credit is caused by 2 things: internal and external factors. The cause of bad loans from internal parties occurs because credit analysts are less careful in analyzing the credit process. To preventing these conditions, an accurate prediction of future decisions is needed based on past customer data and also an appropriate method of analysis to analyze the personality of each customer. The method that can be used to predict credit selection is Naive Bayes Algorithm. So that in this study, a credit design information system using the Naive Bayes method of multipurpose loans was made.

For building an information system there are several stages that are passed. The first step is collecting data in the form of literature studies and interviews with financial institutions. The second stage is data processing, which is processing customer history data and then is entered into the system. The third stage is the analysis of credit data using the Naive Bayes method. The fourth stage is the design of the system and the fifth stage is the implementation of the system and the level of accuracy of the information system. In this research, the authors produce an information system that can provide credit analysis in making credit decisions.

**Keywords** : *Information Systems, Lending, Naive Bayes*

## **DAFTAR ISI**

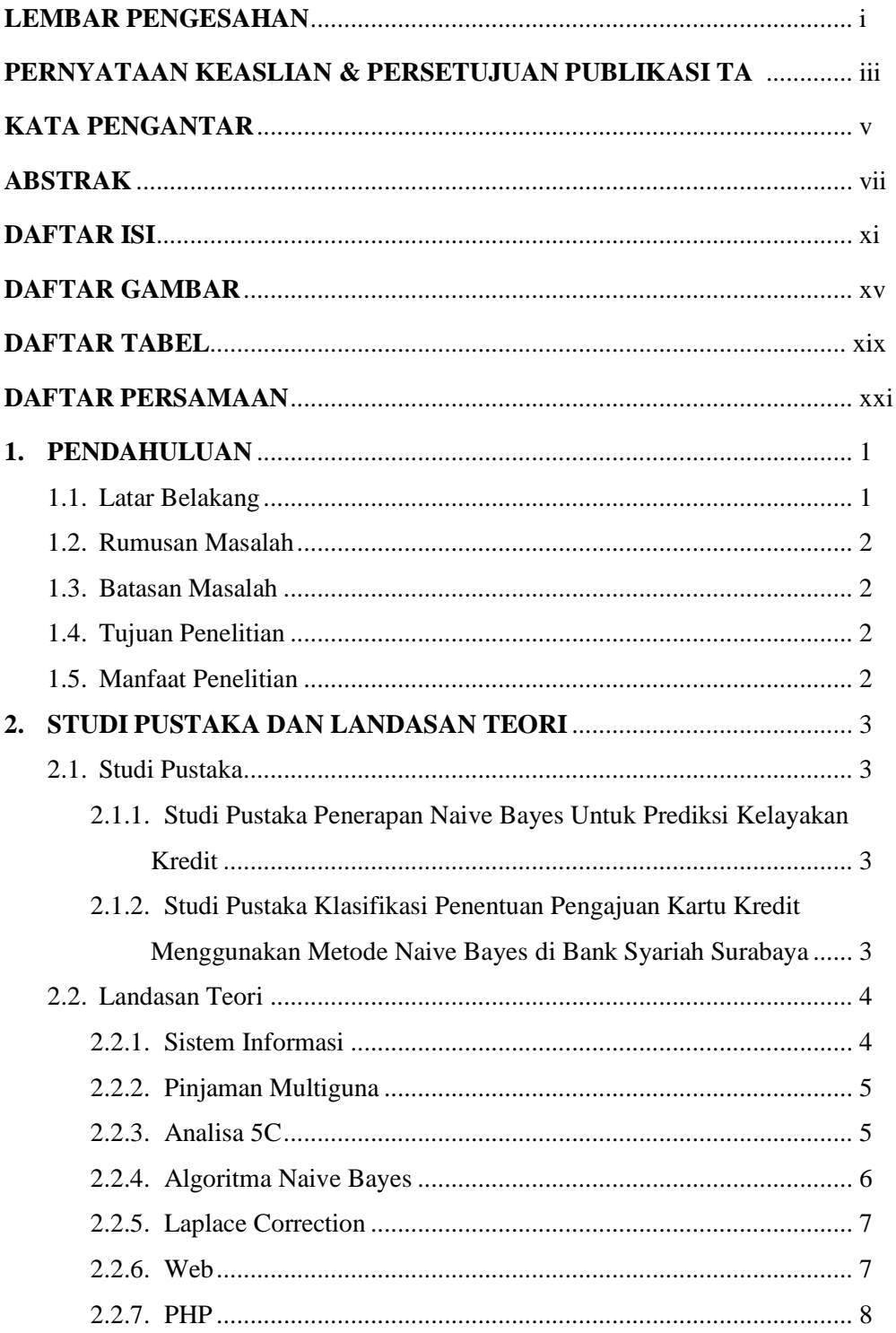

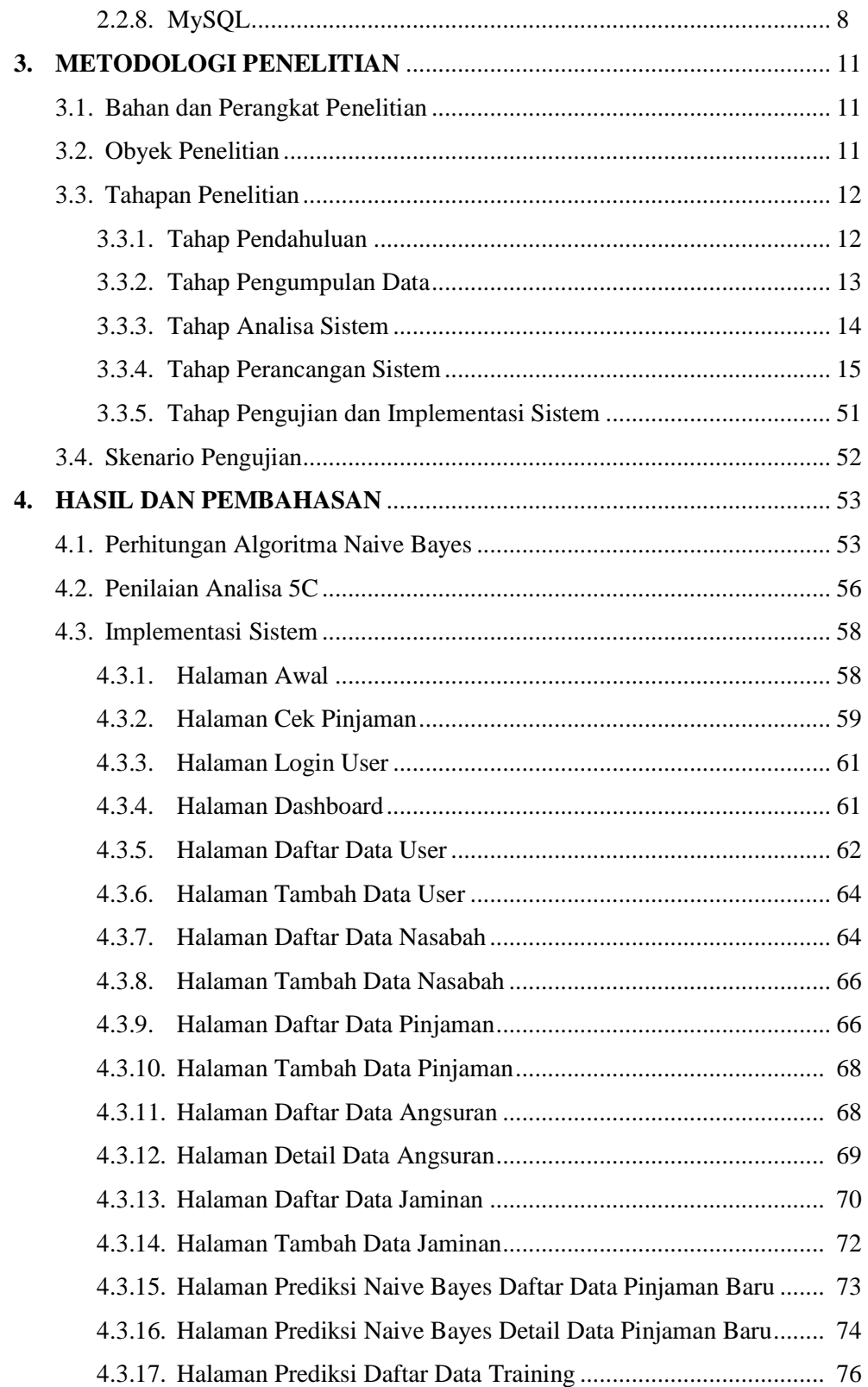

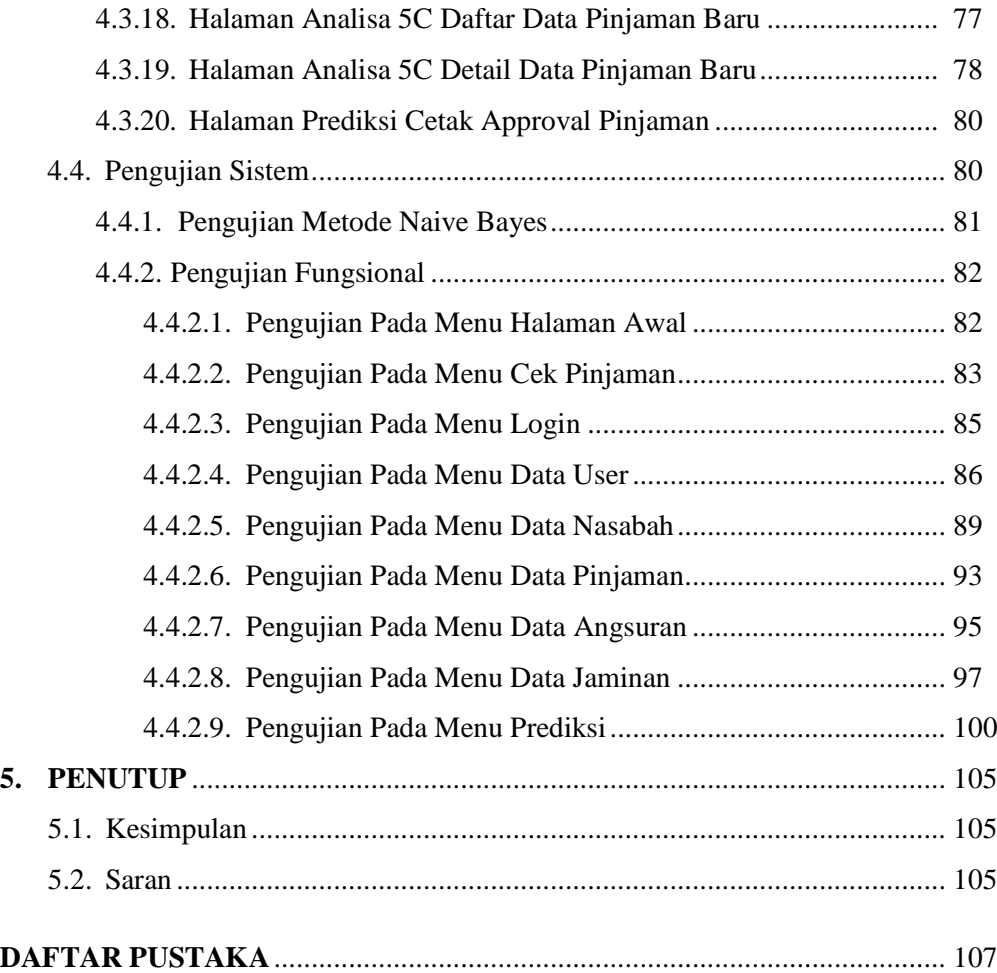

# **DAFTAR GAMBAR**

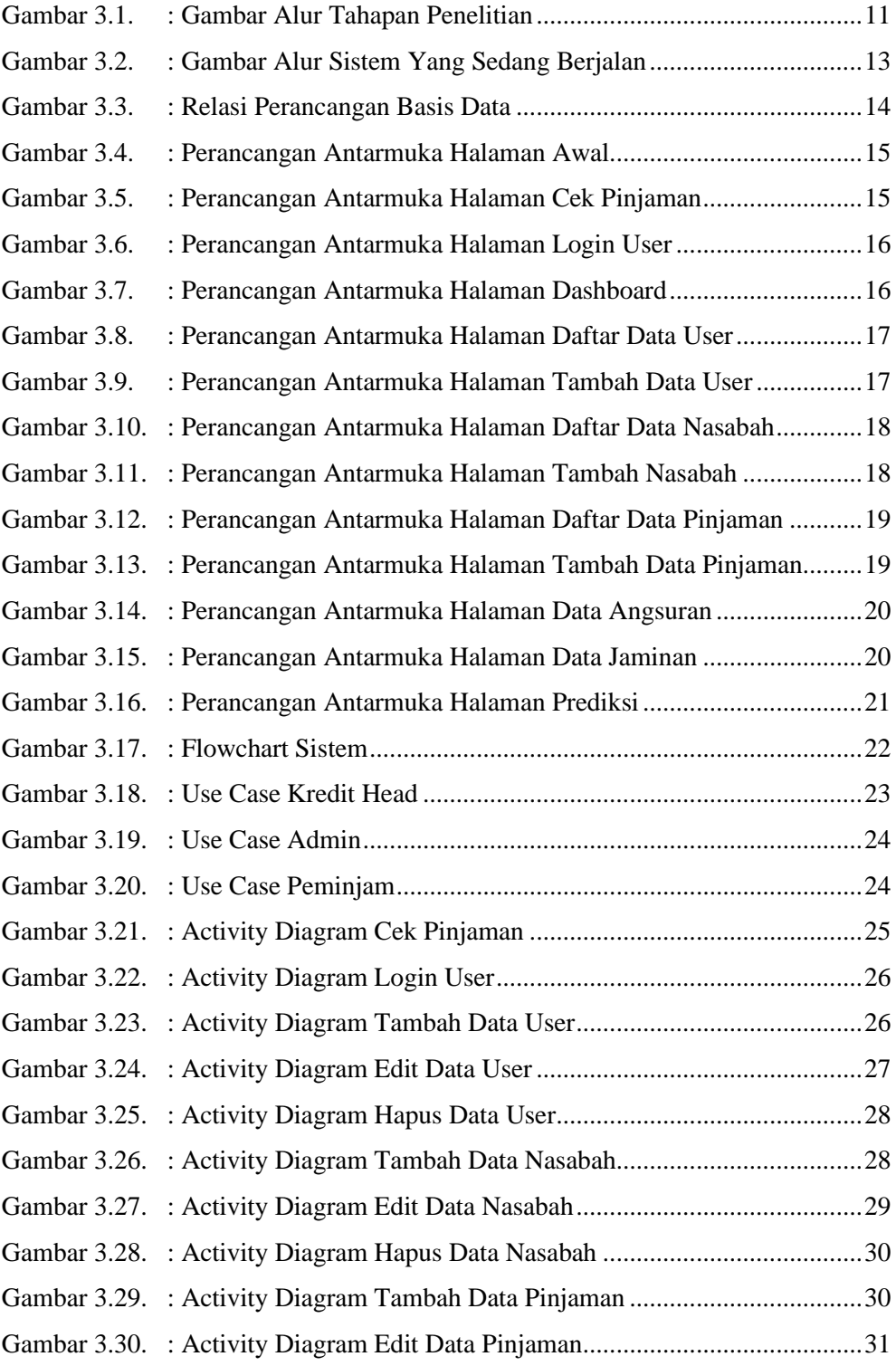

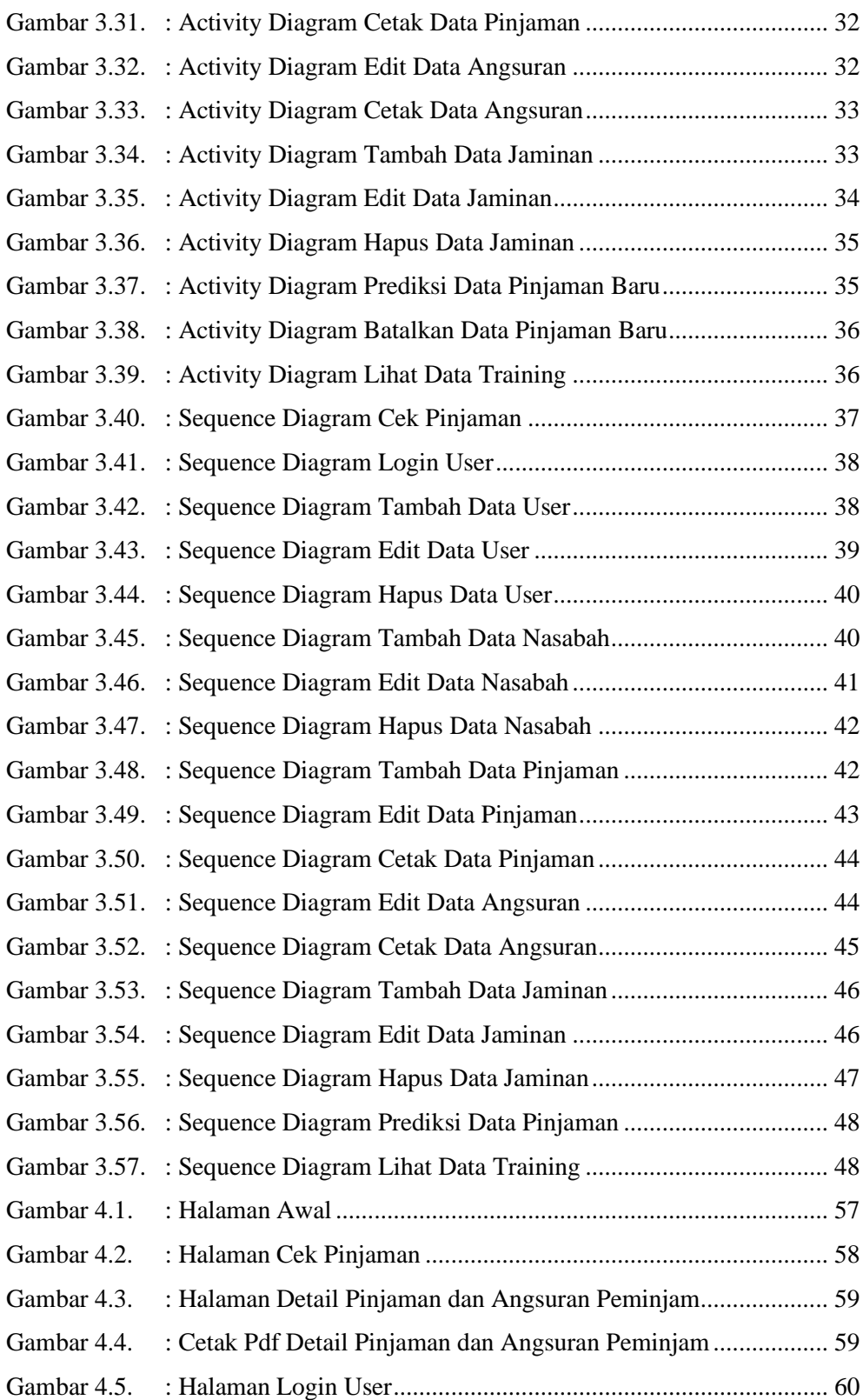

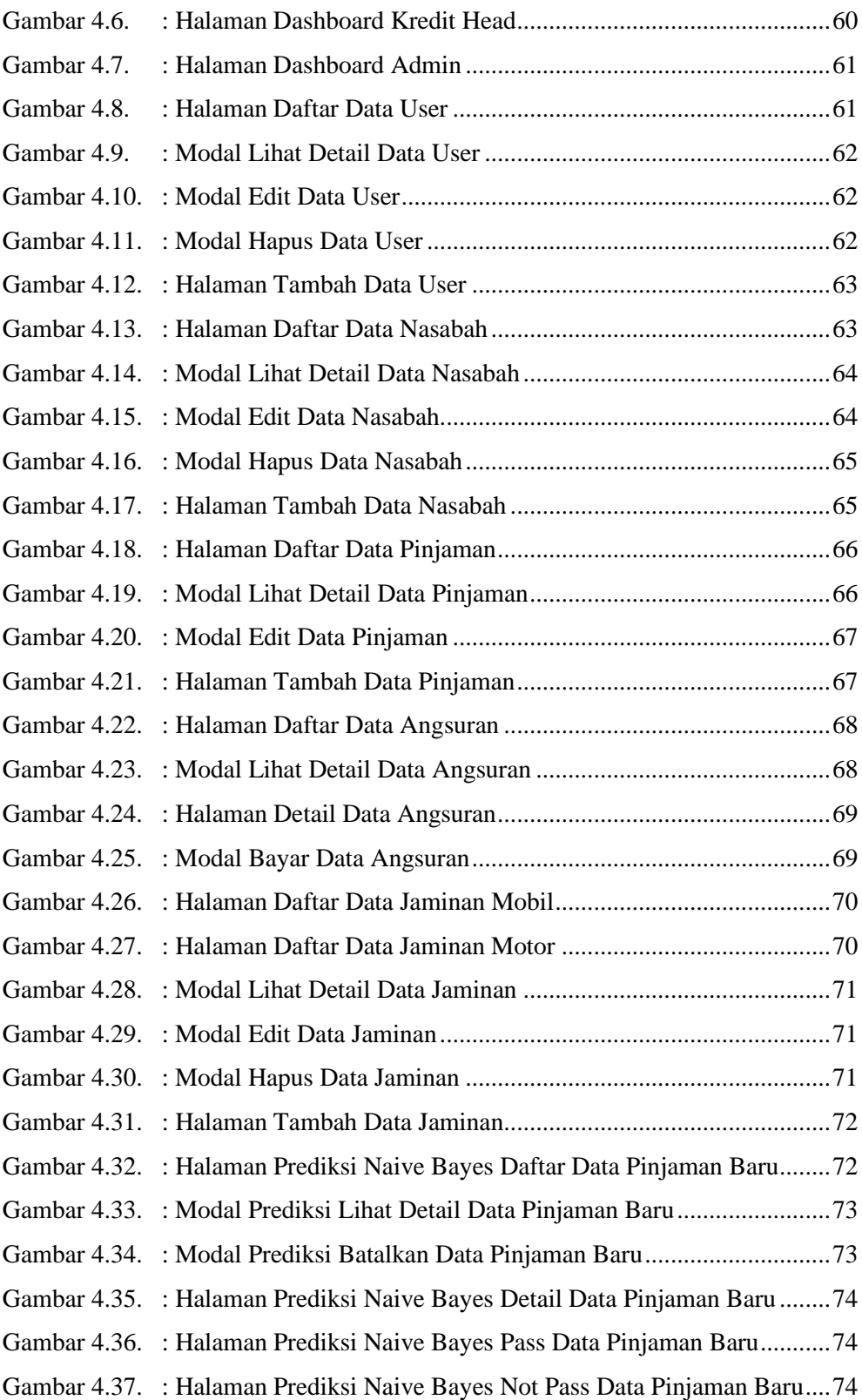

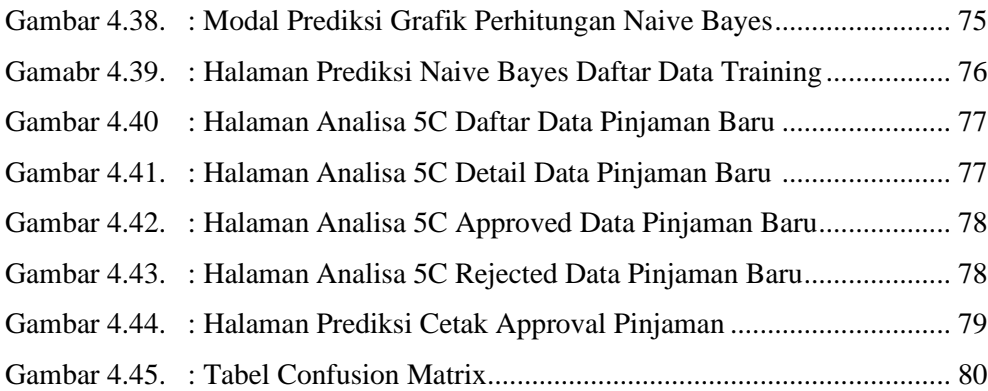

## **DAFTAR PERSAMAAN**

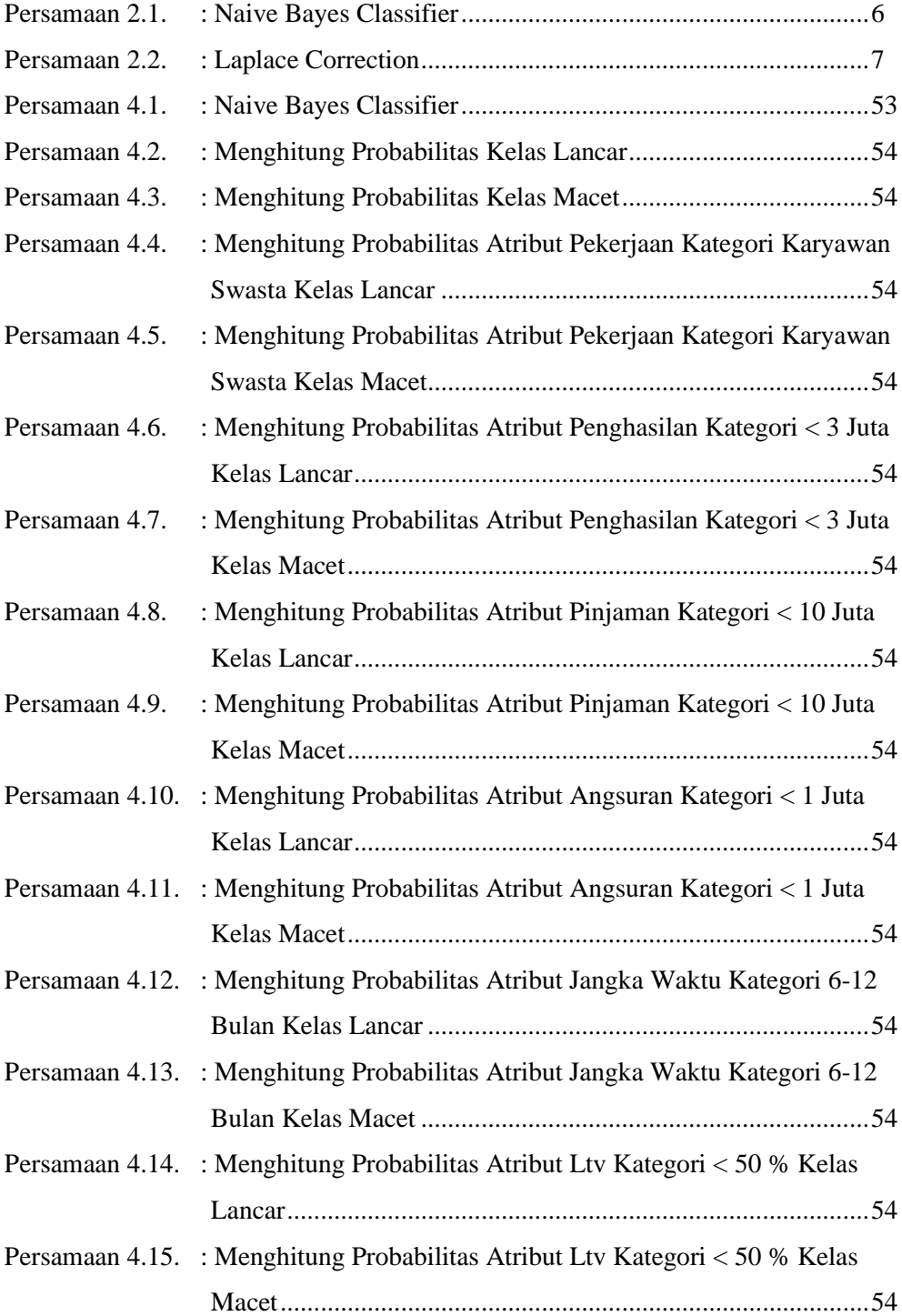

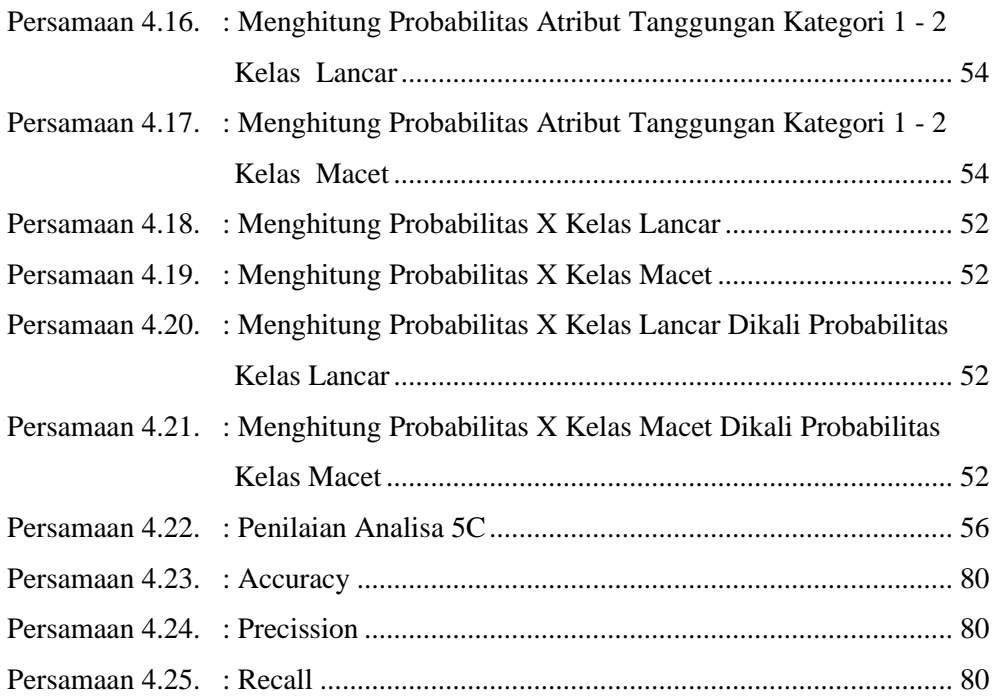

## **DAFTAR TABEL**

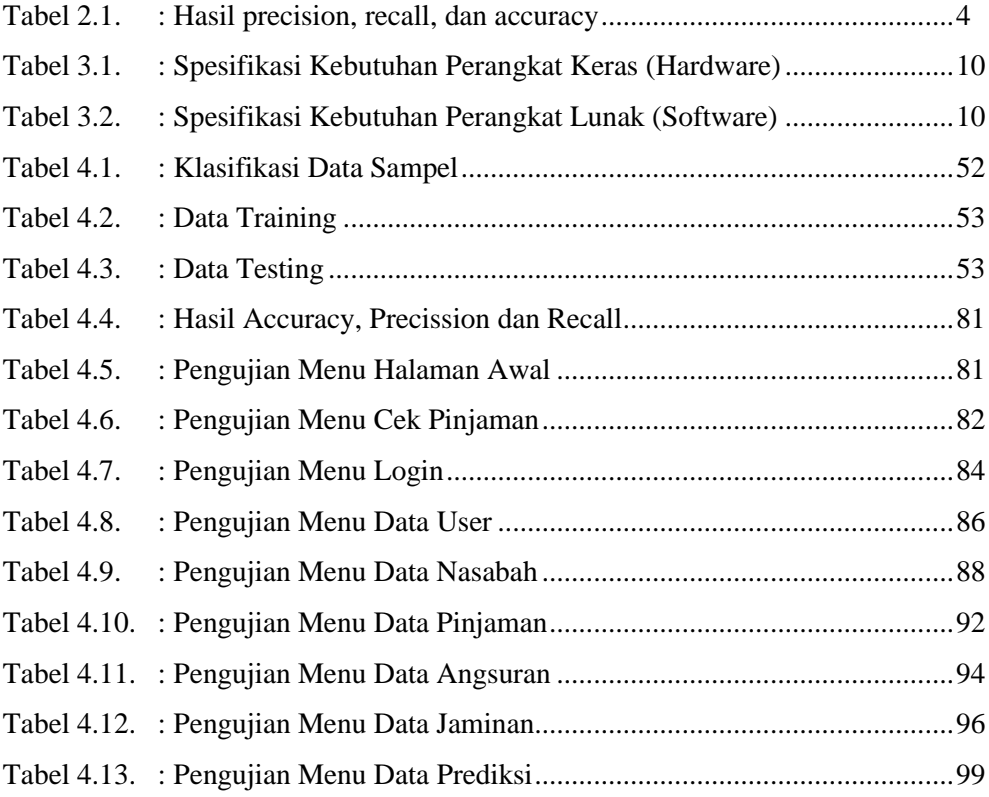